## Karen Cys, Susan Hinkins, and Victor Rehula, Internal Revenue Service

major change in the method used in the Corpo-<br>ration Statistics of Income Program to transfer In 1916, there was a single return form for raw data from corporation income tax returns to magnetic tapes for the purpose of producing<br>annual statistics required by tax law. The of the different classifications of corporations<br>statistics are used by the Department of the sangling from the basic 1120 return form statistics are used by the Department of the Treasury and Congress to analyze existing and Treasury an Congress to analyze existing ard by most corporations to Form ll2OF for foreign proposed tax laws and by others, both inside and corporations doing business in the United outside the government, to analyze economic and States. Also, there are now 11 schedules or

three parts. Part one provides an historic is one example and the more recent Form 6793,<br>overview of the corporate statistics program and the Safe Harbor Lease Information Return, is overview of the corporate statistics program and<br>describes the manual process of abstracting and<br>transcribing selected corporate data onto docu-<br>For 1916, the statistics for corporations transcribing selected corporate data onto docu-<br>ments known as edit sheets. The transcribing of reported only four money amounts from the the data using complex and specialized sets of return: gross income, total deductions, net instructions for the different types of income income or deficit, and tax. There were four instructions for the different types of income income or deficit, and tax. There were four tax returns is known as statistical edit tax returns is known as statistical editing. tables, each showing number of returns and the<br>Part two discusses some recent improvements in above amounts. The classifications for the Part twn discusses sane recent improvements in above amounts The classifications for the Part two discusses sume recent improvements in above amounts. The cause issue in the statistical editing procedures, a system of tables were by industries, or states and the statistical editing procedures, a system of tables were by industries, or states and<br>automatic and computer-assisted editing, which corporations showing net income and corporations<br>will provide more complete statistica will provide more complete statistical informa-<br>tion at a reduced cost. Part three provides a louring the early years, statistical editing tion at a reduced cost. Part three provides a<br>brief look at our plans for the future.

Since 1916, raw data have been abstracted from the nation's corporation income tax returns in order to comply with the newly enacted tax law. This tax law required an annual publication of the smaller asset size returns tion of tax return data [1]. Since those early was transferred beginning in 1968 from the years, very little basic change in the method of abstracting has occurred. Currently, we are depends, very fittie beard and currently, we are<br>stracting has occurred. Currently, we are<br>still picking up data from the income tax return burden of editing the corporation returns is<br>and entering it on edit sheets with p and entering it on edit sheets with pencil in held by about 135 editors at the ten service<br>hand. We have made some progress though. For centers and the Data Center.<br>1916 in edited each of 341.253 returns that were . We hav 1916 we edited each of 341,253 returns that were<br>Eiled by the nation's corporations. Beginning with 1951, a probability sample was used as a accounting periods, but returns reporting with 1991, a probability base where while accounting periods as early as July of the the run 1991, a probability bumper was about while<br>basis for data tabulated. Today, however, while<br>the number of corporation returns filed has preceding year and those reporting periods<br>the number of corporation we are to grown to 2.9 million, we are to edit only a ending as late as June following the calendary crown to 2.9 million, we are to edit only a sample totalling approximately  $95,000$  returns. year (a span of 23 months) [2]. Since  $\alpha$ rpo  $\frac{1}{2}$  also, beginning in 1981 tax year, the rations, like other taxpayers, are allowed also beginning in 1981 tax year, the rations, like other taxpayers, are allowed sample cotalling apploximately so, we let the dations, like other taxpayers, are allowed<br>abstracting of the data was changed from a total extensions to their normal filing time, the<br>monual convention by large groups of edi manual operation by large groups of editors<br>using adding machines to a partial computer

Although the number of returns has been reduced from those early years because of reduced from those early years because of working on returns from several different SOI<br>sampling, the total workload has increased years during the same time period. The main sampling, the total workload has increased years during the same time period. The main<br>enormously. Due to the greater financial detail cause of this complication is due to the needed by the Treasury Department's tax amalysts, different effects of tax law for different years.<br>legislators, and other users of our data, we are another editing complication arises because legislators, and other users of our data, we are another editing complication arises because required to edit more information from each there is no legal requirement for the corporation required to edit more information from each there is no legal requirements by return. Of course, the tax legislation over the to required to each more information film. Section to fulfill its tax return filing requirements by<br>years has added much more detail to the return filling in, line for line, the U.S. tax return

program, we are picking up 395 different money in organizational and financial matters, the<br>creunts and some 85 codes used to classify. Indevelopment of a standard tax return form acceptamounts and some 85 codes used to classify, a development of a standard tax return form accept-<br>indicate content, or identify processes. In , able to all concerned may not be possible. It amounts and some 85 codes used to classify, development of a scandard division is being and the possible. indicate content, or identity processes. In the care were ence that many corporate taxpayers content to many corporate taxpayers rinicate content, of identity processes.<br>contrast, for 1916, only 4 money amounts and a is our experience that many corporate taxpayers,<br>single code, the industry code, were used. The if not most, will report many of the d

The purpose of this paper is to outline a editing process is also complicated due to the major change in the method used in the Corpo- increase in the number of forms and schedules. In 1916, there was a single return form for<br>corporations and no attached schedules. Currently, there are six return forms for each<br>of the different classifications of corporations outside the government, to analyze economic and States. Also, there are now ll schedules or<br>financial data. Schedule D, extract data. Schedule D, organizationally, the paper is divided into the non-which is reported capita Incident data.<br>Organizationally, the paper is divided into on which is reported capital gains and losses

for Statistics of Income (SOI) purposes was done at the National Office in Washington, D.C. BACKGROUND<br>
During the early 1960's, the editing of the<br>
v data have been abstracted returns for SOI purposes was transferred from the National Office to the service centers. As<br>the computer age dawned and flourished, some of was transferred beginning in 1968 from the<br>service centers to the newly established IRS

only returns of corporations with calendar year<br>accounting periods, but returns reporting SOI year covers a span of 14 to 15 months. This operation.<br>
operation long period of time serves to complicate the<br>
although the number of returns has been business of editing since the editors are cause of this complication is due to the<br>different effects of tax law for different years.

years has above model model were continued to the complexity of tax law and the samell. WEIL.<br>For the 1981 Statistics of Income (SOI) large differences between companies' industries<br>poram we are picking up 395 different money in organizational and financial matters, the

their financial operations on their own schedules the returns were sent back to the normal revenue in their own format. Although the return form processing center. They were not generally<br>itself conforms to generally accepted accounting available for statistical purposes except for a itself ornfonns to generally cepted aoounting available for statistical pircses except for practices, conversion of the taxpayer's own small sample of returns and edit sheets which practices, conversion of the tax payer's own sailant sample of recurrs and edic sheets which<br>forms and its own terminology to the proper "tax were selected as part of a quality review practices, conversion of the taxpayer's own small sample of returns and edit sheets which<br>forms and its own terminology to the proper "tax were selected as part of a quality review<br>return" concept is often very difficult,

complexity of the editing process. There is no were implemented for tax year 1980. Immediately complexity of the editing process. There is no<br>single accepted method of accounting used after a return had been edited, it was<br>throughout the country but rather there are transcribed, entered into the computer, and throughout the country but rather there are transcribed, entered into the computer, and emodynout die country out fainer diere are the distribut, entered into die computer, and<br>several acceptable "guidelines", many of which subjected to math or validity checks. Errors<br>are unique to geographic locations and in are unique to geographic locations and in-<br>dustries. Terms peculiar to petroleum refining still available for statistical use. For 1980,<br>operations such as "delay rentals," for example, 30 tests were applied to each record operations such as "delay rentals," for example, 30 tests were applied to each record. Some of operations such as "delay rentals," for example, 30 tests were applied to each record. Some of can be fourd more frequently, as expected, in these basic tests included out of balance checks<br>the returns filed in the Southwest than those for asset items, liability items, dividend from other parts of the country. items, receipt items and deduction item<br>To assure that the editing process is done

with a maximum of accuracy and consistency from<br>with a maximum of accuracy and consistency from PLANNED GHANGES<br>editor to editor and region to region, the editor to editor and region to region, the<br>Statistics of Income Division prepares editing and While these changes helped to improve the<br>instructions for each SOI year. These program, it had become evident that a substaninstructions for each SOI year These program it had beone evident that substan instructions, which for 1980 consisted of 250 tial change in the overall processing approaching the substantial pages, provided details not only for editing would be needed to keep pace with the increase pages, provided details not only for editing would be needed to keep pace with the increase<br>normal and rather straightforward terms such as in demand for larger samples, more timely publi-<br>"total assets" or "total deductio "total assets" or "total deductions" but also included instructions  $f \alpha$  the exceptions and included instructions  $f\alpha$  the exceptions and Beginning with the 1981 tax year, we are implenon-stardard situations that might be menting a two-phase program to develop a more non-standard situations that might be menting a two-phase program to develop a more<br>encountered. Whenever an unfamiliar or uncommon effective and efficient editing operation. This<br>term was encountered on several returns fo term was encountered on several returns for a<br>year, it was included in the instructions. For year, it was included in the instructions. For a manual editing with (2) aut<br>example, if the item "commercial drafts or assisted supplementary editin paper", was reported in the category "other Under the new system, the editing process has paper, was reparded in the category of the structure hew system, the entring process has<br>assets" on the taxpayers return, the instructions been broken down into basic steps. As in prior<br>would require that it be edited as p Would require that it be edited as part of years, large returns (these are generally "Trade Notes and Accounts Receivable" since our defined to include returns reporting assets of investigation has revealed that it is more \$250 million or more) and their accompanying tax closely related to this item than to "Other forms and schedules are edited on site in the closely related to this item than to "Other forms and schedules are edited on site in the Assets." Complete instructions overing every service centers on a single six page edit sheet possible term or variation of terms or other that includes over 400 codes and items. In possible term or variation of terms or other that includes over 400 codes and items. In unusual conditions, of course, is not possible, order to make the editing an easier task, the so a great deal of latitude has been all so a great deal of latitude has been allowed for personal judgement of the editor in the arranged to reflect the sequence of the return interpretation of instructions and terminology. form and that of the various other forms and interpretation of instructions and terminology. form and that of the various other forms and<br>This has led to different interpretations across schedules. Previously, the edit sheet had been<br>the country which were not docume the country which were not documented. Sequenced more to suit the needs of the

uata items might be edited differently depending of designed the edit sheet rather than the editors<br>upon the industry of the reporting company. For our in the field.<br>example, the amount included under "certificates" The ed of participation" has been edited differently corporations has been drastically simplified.<br>depending upon the industry of the reporting These returns, including easily edited attachdepending upon the industry of the reporting These returns, including easily edited attach-<br>company. For example, the amount included under ments, are edited at the Data Center on a four company. For example, the amount included under the ments, are edited at the bata center on a round to meet in continuates of participation has been entied they early sheet that has also been arranged to<br>as "Other Current Liabilities" for all banks the flect the basic return form sequence. Data Solit industry codes 6030 through 6090) and from the more difficult to edit attachments such industry codes 6030 through 6090) and from the more difficult to edit attachments such certain other credit agencies (SOI industry as Forms 4562 (Depreciation), 3468 (Investment certain other credit agencies (SOI industry as Forms 4562 (Depreciation), 3468 (Investment codes 6120 and 6199). For all the other Credit), and 3468-B (Business Energy Investment industries, when this term occurred it has waes 6120 and 6199). For all the other credit), and 3468-B (Business Energy Investment<br>industries, when this term occurred it has been Credit), as well as all data from taxpayers' own

data transcribed into the computer system the excluded from the four page edit sheet and data transcribed into the computer system the data are tested for errors and inconsistencies.<br>Errors and inconsistencies can arise from mistakes either in editing, transcription or may in fact be uncorrected taxpayer reporting errors. The correction process, however, has never been in the taxpayers' own schedules. For instance<br>entirely satisfactory since recourse to the if the editors find that the taxpayer has

for the most experienced and astute editor. In order to deal with some of these basic<br>Terminology plays a critical role in the problems inherent in the system, new techniques Terminology plays a critical role in the problems inherent in the system, new technique

manual editing with (2) automatic or computer-<br>assisted supplementary editing.

Another complication arises since the same statistical analysts in the National Office who Another complication arises since the same statistical analysts in the National Office who data items might be edited differently depending designed the edit sheet rather than the editors upon the industry of the reportin

indistries, when this term occurred it has been the credit), as well as all data from taxpayers own<br>edited as "Other Liabilities." schedules and spread sheets, and certain data Once the returns have been edited and the unique to Form 1120L and 1120-DISC returns are Data Center merely enter a code for the existence of these forms or for any "missing" data from the basic tax return form which may be presented in the taxpayers' own schedules. For instance,<br>if the editors find that the taxpayer has<br>inserted the phrase "See Statement 1" on the then the editor will simply enter an appropriate into the computer at the Data Center, the large<br>code indicating the general location of the returns (or records as they are now called) are missing data (whether in the income statement, subjected to 70 tests for consistency while the<br>halange shoot, tay medits etc.) These codes smaller records undergo over 350 different tests. hissing data (whether in the incure statement). Subjection to the records in the statement tests.<br>alance sheet, tax credits, etc.). These codes . smaller records undergo over 350 different tests. enable sheet, tax clearly, etc.,. These sease include ait and the 350 tests include automatic enable the editor to edit the return package About half of the 350 tests include automatic quickly. In prior years, there was much time corrections. Records that fail the tests with spent leafing through the entire return spent leafing through the entire return package automatic correction provisions will be corrected<br>for the indicated data and shifting back and by the computer and will be considered correct

forth, to and from the basic tax return form.<br>Records also, under this new approach, the editors in the first phase molonger examine the taxpayers of automatic and computer-assisted editing of the first phase molonger examine the taxpayers of automatic and computer-assisted editing of the efficiency Schedules for summary of catter and fitters where the of this new system. The expansion from 30 tests<br>"other income," "other deductions," "other of this new system. The expansion from 30 tests<br>seets." etc. and allocate any assets, etc. and allowate any included to actually enable us to reduce the manual editing<br>amounts to specific income, deduction, asset or actually enable us to reduce the manual editing<br>lishility fields on the edit sheet. mounts to specific incure, deduction, asset of the working function of these returns. Perhaps the best<br>liability fields on the edit sheet. This process the effort for these returns. Perhaps the best iability fields on the edit sheet. His process of the second phase of editing example of this occurs with industry coding.

prior year returns has been eliminated. Prior<br>year returns that are filed during the current ear returns that are filed during the current together with the business activity description<br>tax year often present special problems for the and the editor's own determination of the major editors since many of the data items are either source of the company's receipts to determine extitute state many of the older to the orient the SOL industry code. Under the new system,<br>not present on the older tax form or are present the SOL industry code is automatically assigned but are displayed differently. In prior years,<br>the rationale for including delinquent returns was that they would provide estimates of the returns if the 1981 edited PBA code matches the types of current year returns that were not<br>filed in time to be included in the sample.<br>However, not only are these late returns more filed in time to be included in the sample. Furt record is flagged and printed in the record is flagged and printed However, not only are these late returns more<br>expensive to process, but because of inflation cut so that an editor can manually edit the expensive to process, the because of inflation<br>and tax law changes, they may no longer be code. However, for certain small returns (those and tax law changes, they may be followed to sell the assets under  $$500,000$ , the PBA code and assets under  $$500,000$ , the PBA code

As a result or these changes, and the ussite<br>to streamline every aspect of the initial fram the current SOI file. The PBA code, how-<br>editing process, we have made extensive changes ever, must be a valid SOI code for the au to the editing instructions. For the large returns, the editing instructions are still returns, the editing instructions are still for this rew system, over 9,000 returns were<br>about 250 pages but now include dictionaries for subjected to the sature and out for manual about 250 pages but now include dictionaries for subjected to the test. Table 1 shows that less<br>the income statement and balance sheet items. than 30% of the returns read out for manual the income statement and balance sneet frems. The industry coding. If this ratio holds true, then<br>These dictionaries which present the income, industry coding. If this ratio holds true, then These dictionaries which present the income, we can expect about 69,000 returns to be These dictionaries which present the income, industry coding. It this ratio noids true, then<br>deduction and balance sheet terms in alphabetical we can expect about 69,000 returns to be<br>order are very useful when it comes to

The instructions for the small returns have industry data<br>been reduced to about 90 pages. The instruction processing costs.<br>for each data element is limited to the edit Other automat for each data element is limited to the edit other automatic editing operations include<br>sheet field number, name of the data field, and the transfer of negative amounts reported by the sheet field number, name of the data field, and the transfer of negative amounts reported by the the physical location of the item on the tax taxpayer in otherwise positive fields, into the the physical location of the item on the tax appropriate negative field. An example of this number, page, and line number).<br>mumber, page, and line number). Situation is the transfer of a negative incom

These editing changes were french design in the appropriate deduction field, "interest<br>December of 1981, prior to the start of the the appropriate deduction field, "interest becember or 1981, prior whe start of the entire entire operation involved editing of the 1981 tax returns, using the old paid." Because the entire operation involve editing of the 1981 tax returns, using the old paid. Because the diction operative amount and editing the regative amount editing method as a controlled comparison [6]. Lour steps, (1) defecting the regarded and<br>The groups of 8 to 10 randomly selected editors (2) subtracting it from the old total field Two groups of 8 to 10 randomly selected editors (2) subtracting it from the appropriate deduction<br>each edited a representative sample of 80 subtracting it from the appropriate deduction returns Half the editors in each dited a representative sample of 80 subtracting it from the appropriate deduction<br>returns. Half the editors in each group edited field, and (4) subtracting it from the<br>the 80 returns using the 80 returns using the old, current appropriate total deduction field, the automatic<br>instructions and half edited the same returns changes mot only are less expensive to perform instructions and half edited the same returns using the rew simplified instructions. The than the old manual method but also are more editing time was recorded for each return. The efficient since all chance of human error in results of the test data show a 40% decrease in addition or subtraction has been eliminated.<br>the arrange editing time using the new Table 2 shows that out of the 9.263 returns, 876 the average editing time using the new Table 2 shows that out of the 9,263 returns, 876<br>procedures, Present editing rates for the 1981 invalid negative entries on the income statement procedures. Present editing rates for the 1981 invalid negative entries on the income statement<br>SOI vear, are over two returns per hour compared and balance sheet were automatically transferred SOI year, are over two returns per hour compared and balance sheet were all tangers of the all tangers and the all the correct field. SOI year, are over two returns per nour compared and barance sheet when with less than one return per hour for the 1980 to the correct field with its<br>SOT year

basic tax return form instead of a money amount, Once the edit sheet data have been entered<br>then the editor will simply enter an appropriate into the computer at the Data Center, the large returns (or records as they are now called) are<br>subjected to 70 tests for consistency while the by the computer and will be considered correct<br>records by the computer program.

Also, under this new approach, the editors in It is this consistency testing and the process<br>the first phase molonger examine the taxpayers of automatic and computer-assisted editing of the smaller records that is the key to the efficiency<br>of this new system. The expansion from 30 tests In addition, the edition of this occurs with industry coding.<br>In addition, the editing of delinquent or Previously the editor used the taxpayer supplied<br>In addition, the editor of delinquent or Previously the editor used t and the editor's own determination of the major by the computer for both the large and small TBA code of the previous year. If the prior<br>year return is not in the file or if the PBA returns 151. The contract of the current year's late with total assets under \$500,000), the PBA code<br>returns [5].<br>As a result of these changes, and the desire code even if the prior year return is missing As a result of these changes, and the desire onde even if the prior year return is missing<br>to streamline every aspect of the initial from the current SOI file. The PBA code, how-<br>to streamline every aspect of the initial ever, must be a valid SOI code for the automatic<br>transfer to take place. As part of the testing than 30% of the returns read out for manual reduction of manual coding, we anticipate not ancunts from capayers only concent to the conditions for the small returns have industry data but also substantially lower the instructions for the small returns have industry data but also substantially lower

taxpayer in otherwise positive fields, into the<br>appropriate negative field. An example of this These editing changes were field tested in a mount such as negative income situation is the transfer of a negative income situation is the transfer of a negative income situation is the transfer of a negative into the edit

automatic industry coding and automatic transfer specific amounts to a maximum of four fields.<br>of negative amounts, savings are also expected The original amounts in the fields are stored as<br>from the automatic merger durin of negative amounts, savings are also expected The original amounts in the fields are stored as of regative anounts, savings are also expected the original anounts in the fields are stored as<br>from the automatic merger during consistency the four allocated "other" schedule fields, testing of two edit sheets for selected types of providing us with documentation of the changes returns. Prior to 1981, two edit sheets were made to taxpayer entries. The computer then<br>prepared for Mutual Savings Banks with life automatically redistributes the amounts, making prepared for Mutual Savings Banks with life automatically redistribites the anounts making insurance departments. One edit sheet was the necessary computations. In addition, a sub-<br>prepared for the Savings Bank parent which filed sample (8% to 10%) of those schedules where the proputed for factor states being being with the additionally reducting insurance departments. One edit sheet was the necessary computations. In addition, a sub-<br>prepared for the Savings Bank parent which filed sample (8% t on Form 1120 and the other for the life insurance<br>department which filed on Form 1120L. In order predetermined proportions will also be printed<br>to present valid data for mutual savings banks out for manual editing during c to present valid data for mutual savings banks cut for manual editing during consistency testing<br>in our statistics, it was necessary to manually (Table 3). The rate of "other" schedules<br>merge the 1120L return, data item fo to present valid data for mutual savings banks out for manual editing during consistency testing<br>in our statistics, it was necessary to manually (Table 3). The rate of "other" schedules merge the 1120L return, data item for data item, imputed ranges from a high of 72% for "other with the parent. Although the number of these income" to a low of 49% for "other types of returns was relatively small, error was deductions/cost of goods" (Table 3)[7]. types of returns was relatively small,  $err\alpha$  was manually introduced as a result of the manual mergers. Starting with 1981 however, due to a CONCLUSION AND AREAS FOR FUTURE STUDY mergers. Starting with 1501 however, due to<br>change in tax law, there will be additional returns that require the cxmbination of edit Although many thanges have been designed for returns that require the combination of edit although many changes have been designed for sheets. Insurance companies can now file as the 1981 SOI and some are only now being

The non-automatic consistency tests were<br>greatly expanded to assist the manual editing<br>function. Records that have (1) failed the greatly expanded to assist the manual editing the postponed to later years. The important<br>function. Records that have (1) failed the thing, we think, is that we recognize that our<br>industry code comparison test, or (2) fail " $m -$ automatic" balance or validity checks, or requirements and resource availability. These (3) in the case of the smaller returns, coded innovations for 1981 will undoubtedly be (3) in the case of the smaller returns,  $\infty$ ded for additional editing will be printed out in improved upon for 1982 SOI.<br>hard copy for manual processing. That is not the same our entries

the manual editing of "missing" data (those line directly through the use of on-line computer items on the return form where the taxpayer terminals. One aspect of this system is a items on the return form where the taxpayer terminals. One aspect of this system is a<br>entered "See attached statement"). Although control operation that will enable us to correct entered "See attached statement"). Although control operation that will enable us to correct this editing is delayed until consistency test editing and transcription errors in selecte this editing is delayed until consistency test editing and transcription errors in selected<br>processing, the delay enables us to gather some identification entries. This early data<br>information on taxpayer reporting characte information on taxpayer reporting characteris- correction process provides us with a means of tics.

includes the Forms 4562, 3468, and 3468-B which the different phases of the processing system. ware coded during piase one for later editing Our original intent for the delayed editing of these forms was to edit these schedules on a<br>sample basis since they occur frequently and are The authors wish to thank Nathan Shaifer, who sample basis since they occur frequently and are The authors wish to thank Nathan Shaifer, who very time consuming and difficult to work. edited the manuscript, and Douglas Brooks, who very time consuming and difficult to work. edited the manuscript, and Douglas Brooks, who<br>However, the weighting problem associated with typed the several drafts of this paper. We would However, the weighting problem associated with typed the several drafts of this paper. We would subsampling a sample eventually precluded this also like to thank Ruby Alford and Lillie Norman, subsampling a sample eventually precluded this approach (at least for the time being). We of the Detroit Data Center, for their help in still included the delayed editing of these testing the simplified editing instructions. still included the delayed editing of these schedules in the system, since we think that editing these schedules continuously, one after **THESENCES** NOTES AND REFERENCES the other, will result in the positive benefits of efficiency and accuracy of assembly line [1] Powell, W., and Stubbs, J., "Using Business<br>"Master File Data For Statistics of Income."

the consistency testing program involves both Proceedings, Section on Survey Research the manual and automatic editing of taxpayers' Methods the manual and automatic editing of taxpayers'<br>summary or catch-all schedules, i.e., other income, other deductions, other assets, etc. [2] Crum, W. L., "Fiscal-Year Reporting for<br>During the initial manual editing phase, only Corporate Income Tax," National Bureau of During the initial manual editing phase, only Corporate Income Tax," National Bureau of the "other" amounts shown on the tax return were Economic Research, Inc. 1956. edited. The editors did not examine the taxpayers' own schedules and allocate the amounts  $[3]$  Schwartz, O., "More Quality for the Money in payers' own schedules and allocate the amounts [3] Schwartz, O., "More Quality for the Money in<br>to specific fields. During consistency testing, Statistics of Inonne," 1982 American<br>if the ratio of the "other" amounts to th to specific fields. During consistency testing, and Statistics of Income," 1982 America<br>if the ratio of the "other" amounts to the and Statistical Association Proceedings, Section total amounts total inoane total deductions am Survey esearch Methods total assets, etc.) exceed certain predetermined proportions, then the return will be printed out [4] Bahnke, J., and Wheeler, T., "Corporate for manual editing (Table 3). The editors will statistics of Income: Data Testing,"

In addition to the savings anticipated from then examine these "other" schedules and allocate

part of consolidated returns, i.e., Form 1120 implemented, modifications and improvements are<br>parent with a Form 1120L subsidiary. <br>already underway. In some cases, our original parent with a Form 1120L subsidiary. The matrix of the substitution of the same cases, our original The ron-automatic consistency tests were plans have proved to be too ambitious and had to editing system must keep pace with program<br>requirements and resource availability. These

Plans are currently underway to implement a Some of the computer-assisted tests include data base system for accessing return data controlling the sample by monitoring the returns<br>and accompanying documents as they flow through our editing during this second phase and acompanying documents as they flow through

- Master File Data For Statistics of Income,"<br>1981 American Statistical Association Another improvement resulting from changes in 1981 American Statistical Association<br>
Proceedings, Section on Survey Research<br>
Proceedings, Section on Survey Research
	-
	-
	- [4] Bahnke, J., and Wheeler, T.,<br>Statistics of Income: Data

1982 American Statistical Association<br>Proceedings, Section on Survey Research Methods.

[5] Some of the estimation techniques used to compensate for these incomplete data are described in the following papers: Dumais, described in the following papers.<br>J., and Shadid, R., "Individual Statistics<br>of Income: Advancing the Closecut Date," American Statistical Association 1981 Proceedings, Section on Survey Research<br>Methods and Harte, J., "Post-Stratification<br>Approaches in the Statistics of Income<br>Program," 1982 American Statistical Association Proceedings, Section on Survey Research Methods.

- [6] Cys, K., and Hinkins, S., "Editing Experiment, Corporation Income Tax Returns, Forms<br>1120S," Statistics Division, Internal Revenue Service.
- [7] Procedures for imputing data for incomplete or missing balance sheets are discussed in Hinkins, S., "Imputation of Missing Items on Corporate Balance Sheets," 1982 American<br>Statistical Association Proceedings, Section on Survey Research Methods.

# Table 1.-1981 ODRPORATION VALIDATION ERROR ANALYSIS

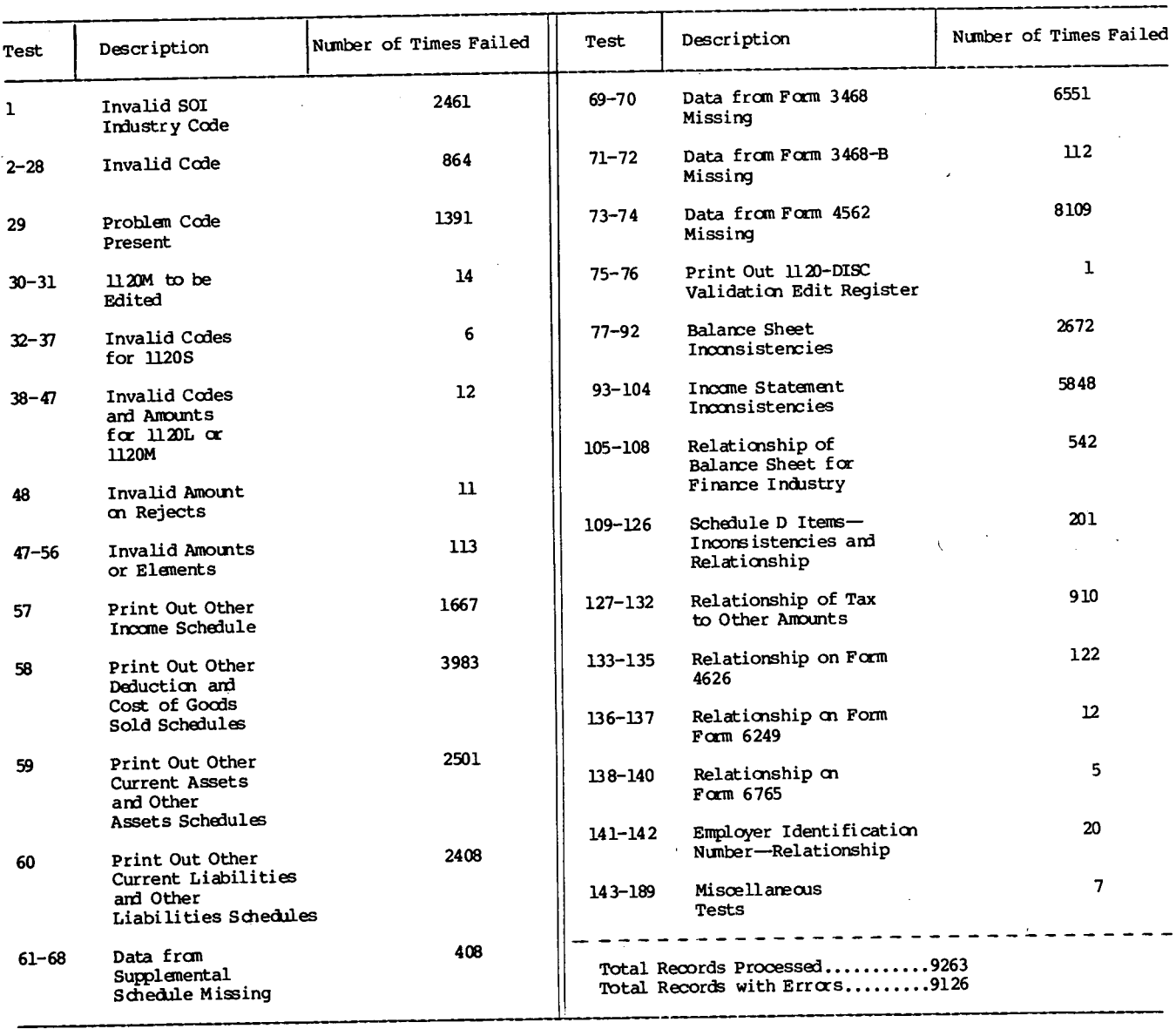

### Table 2. - 1981 CORPORATION VALIDATION AUTOMATIC ANALYSIS

 $\sim$ 

 $\sim$ 

 $\mathcal{A}$ 

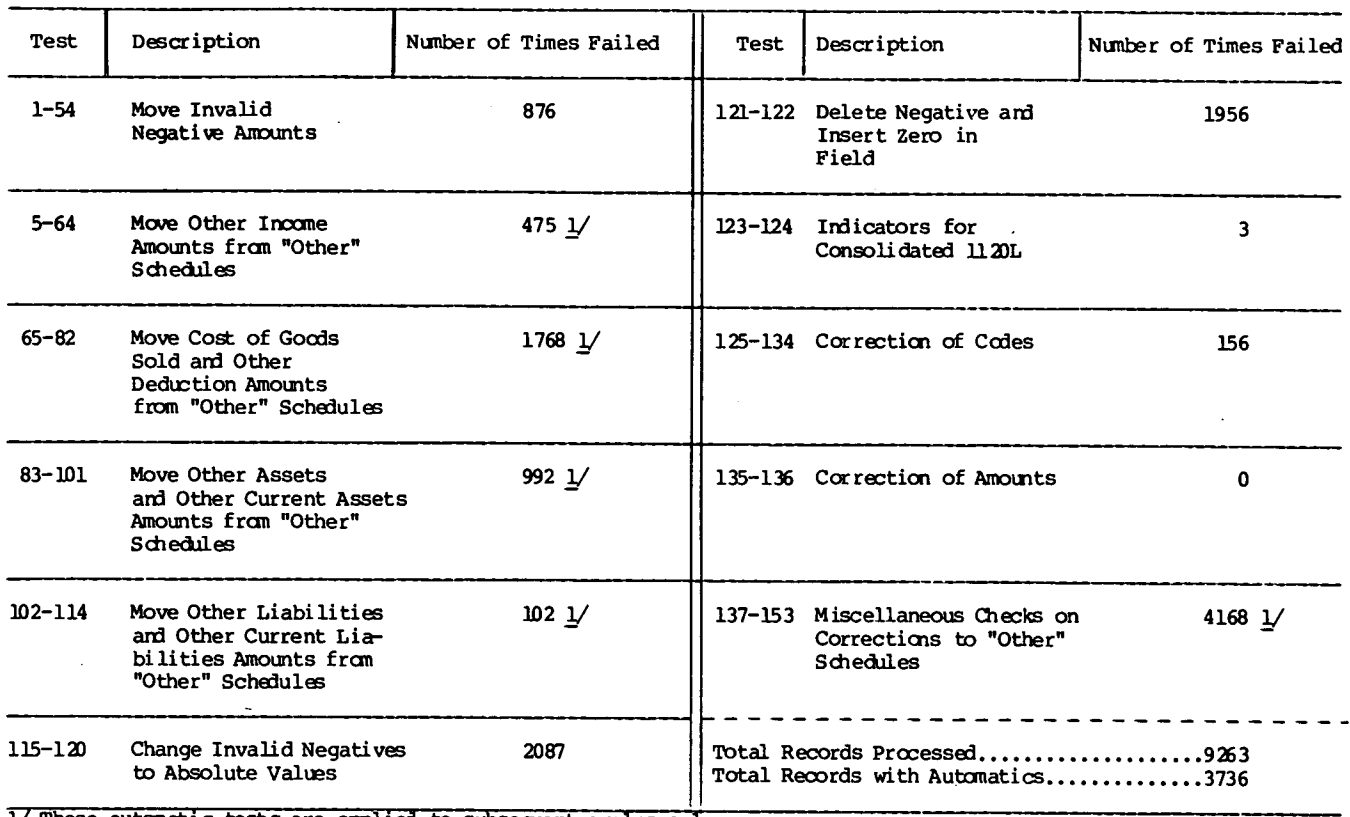

1/ These automatic tests are applied to subsequent cycles only.

 $\sim 10^{11}$  $\frac{1}{2}$  ,  $\frac{1}{2}$ 

Table 3. - PERCENT OF OTHER SCHEDULES BEING MANUALLY EDITED/IMPUTED DURING VALIDATION

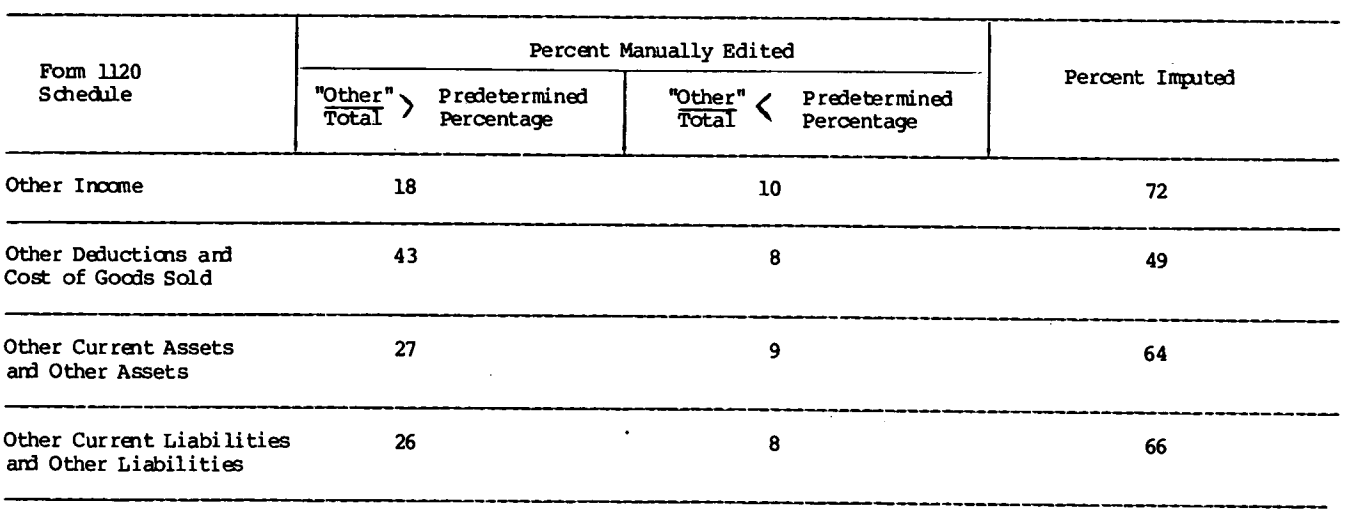

 $\sim 10^7$ 

 $\ddot{\phantom{a}}$ 

 $\sim$   $\sim$ 

 $\sim 10^7$